## SAP ABAP table T74FL {Benefit miscellaneous plan}

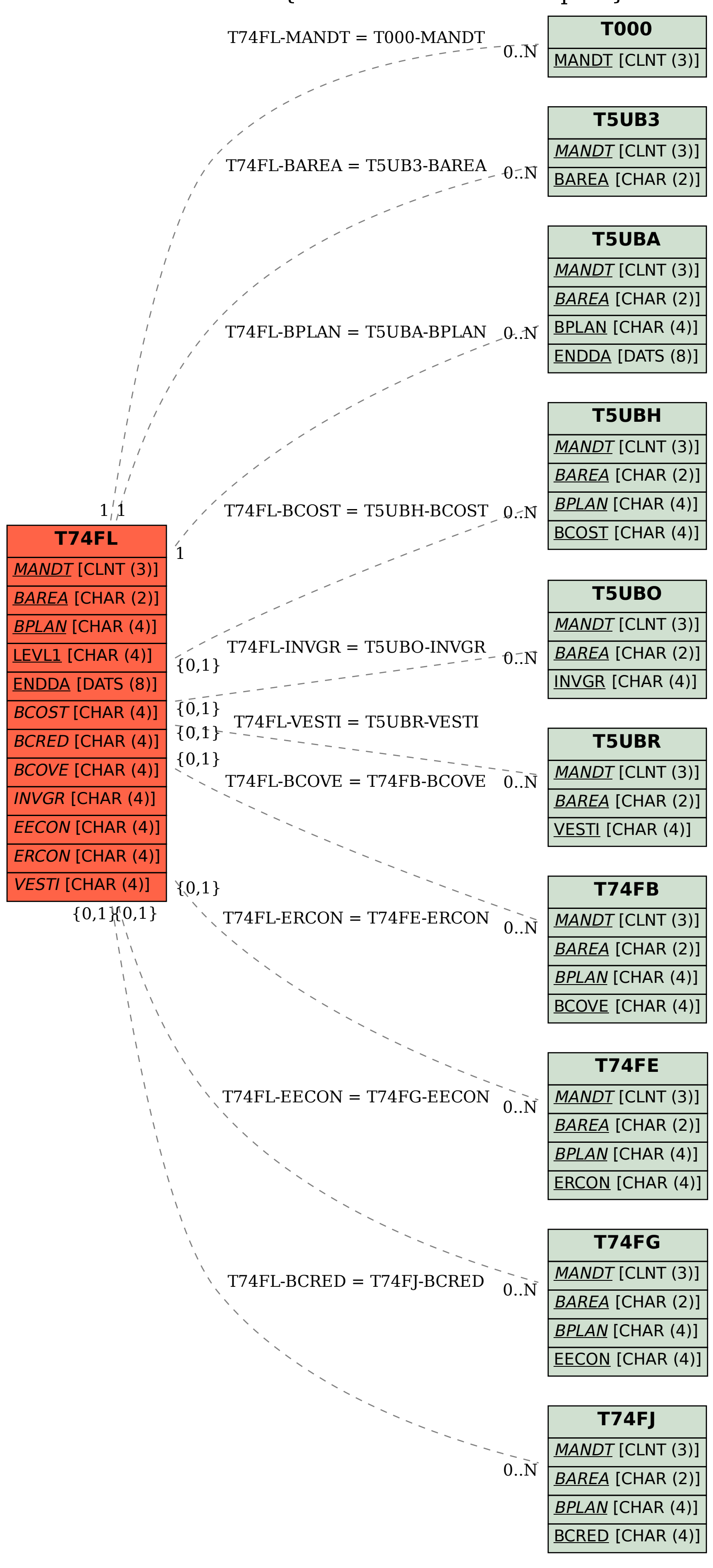